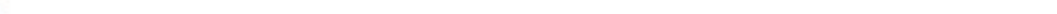

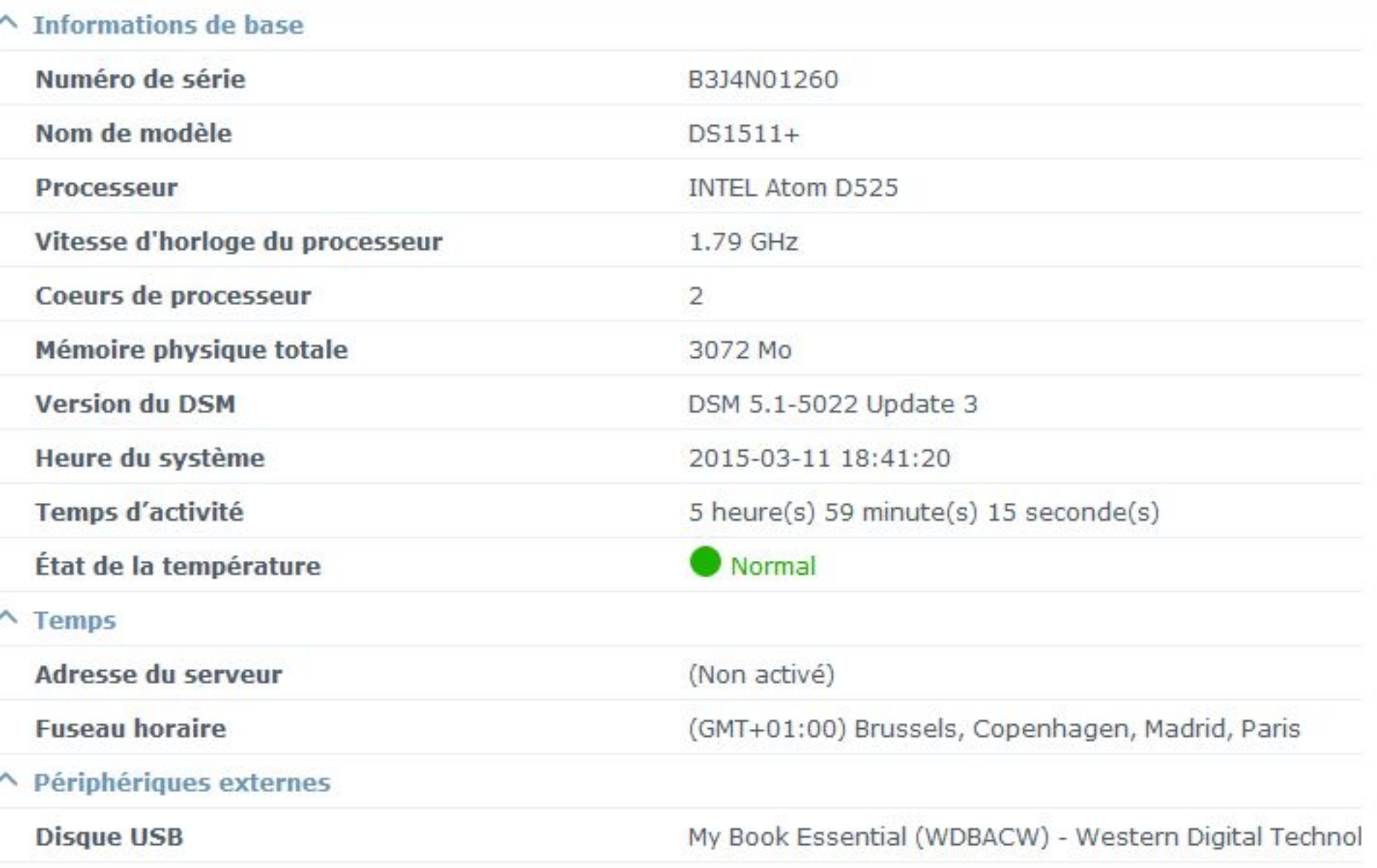

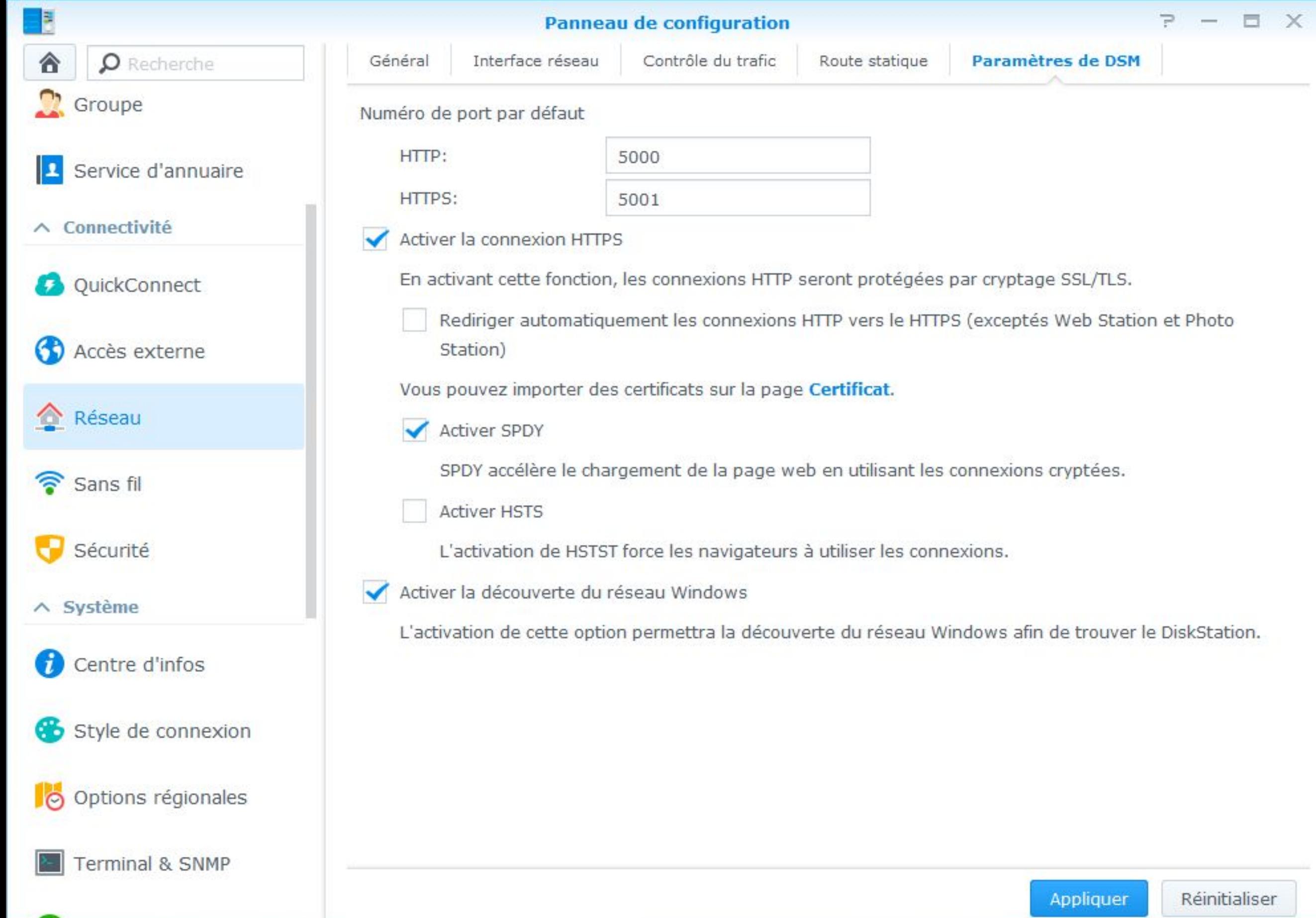

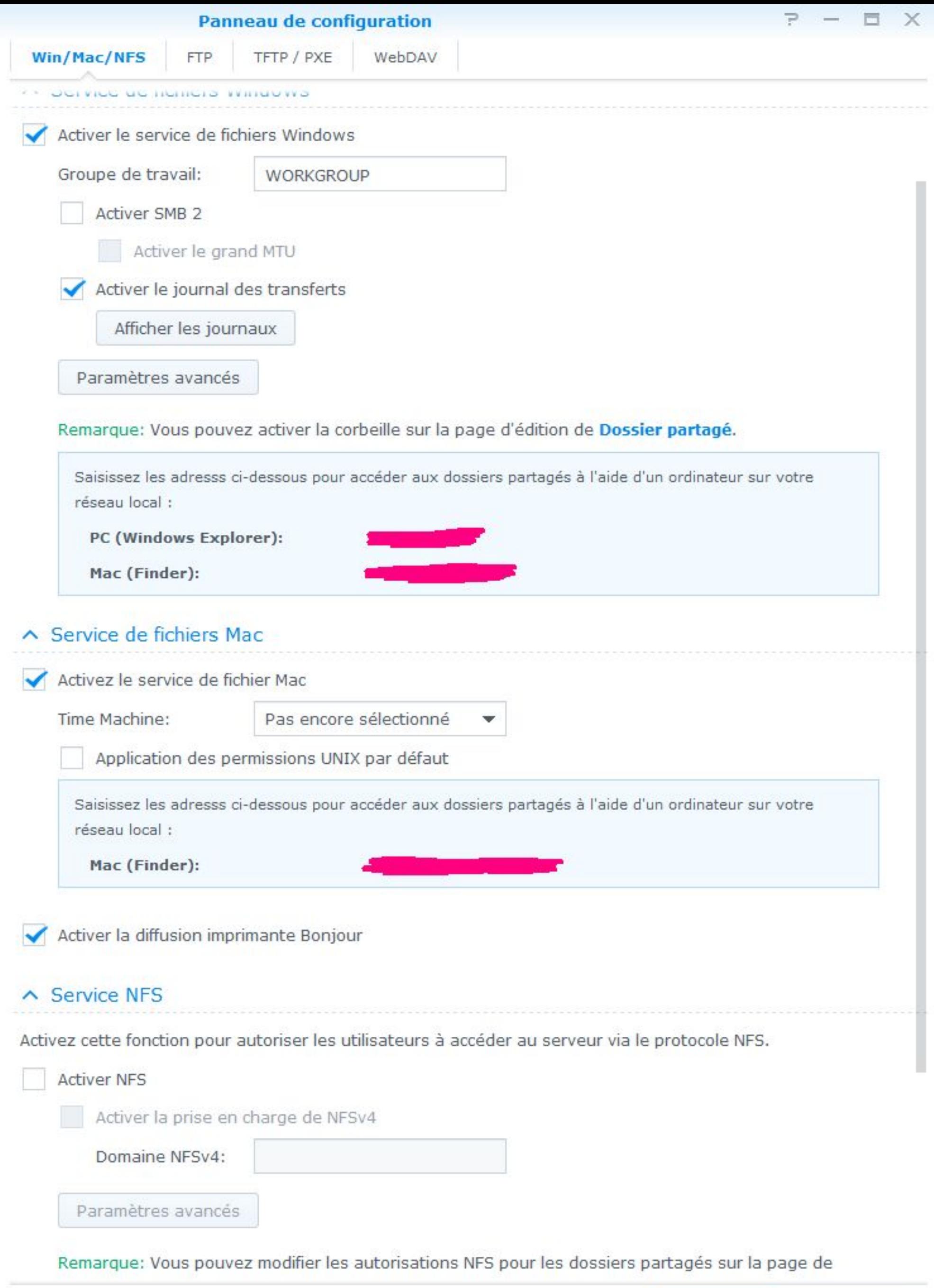

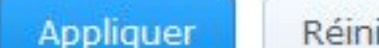

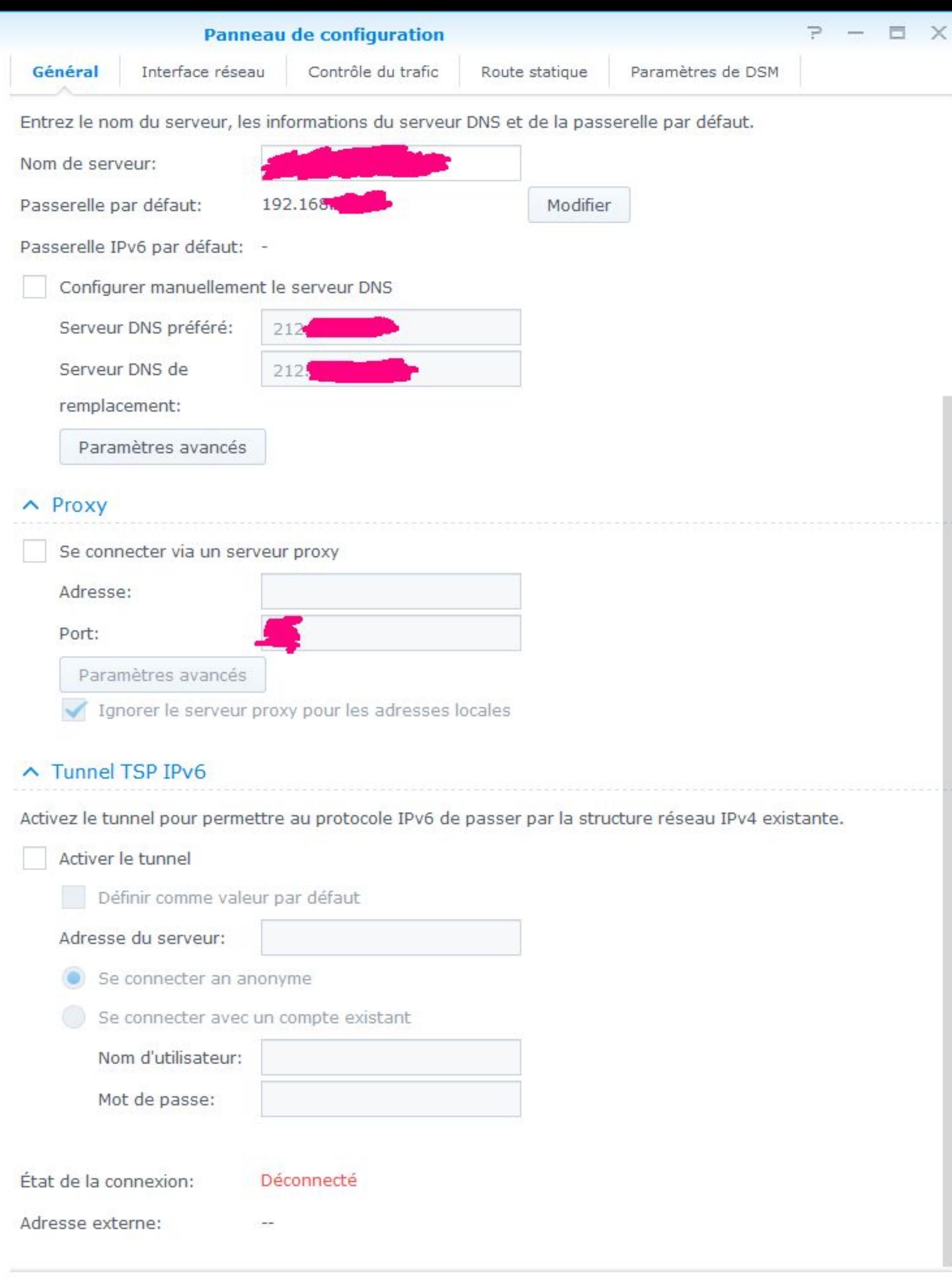

Réinitialiser

Annliquer

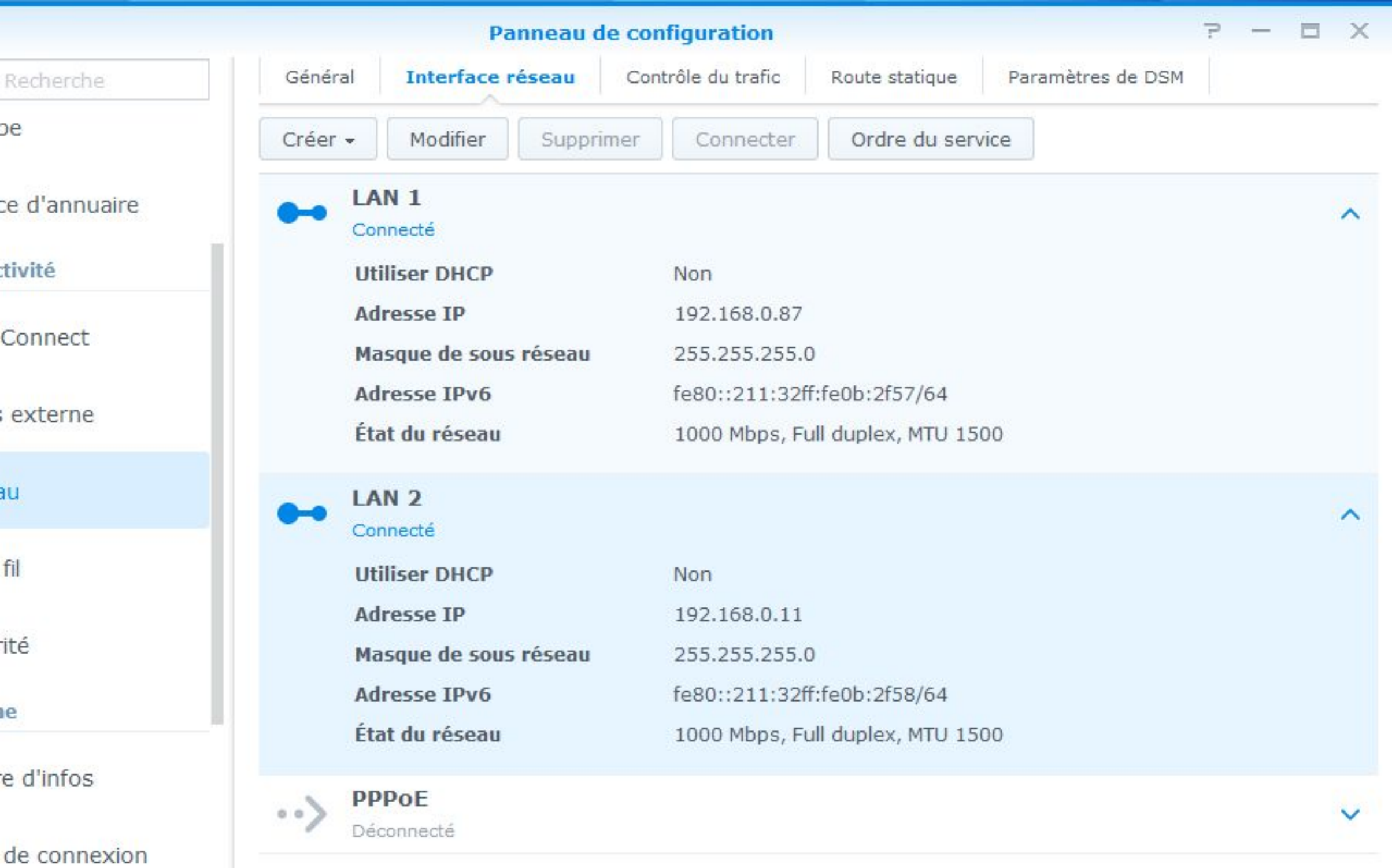

ns régionales

nal & SNMP

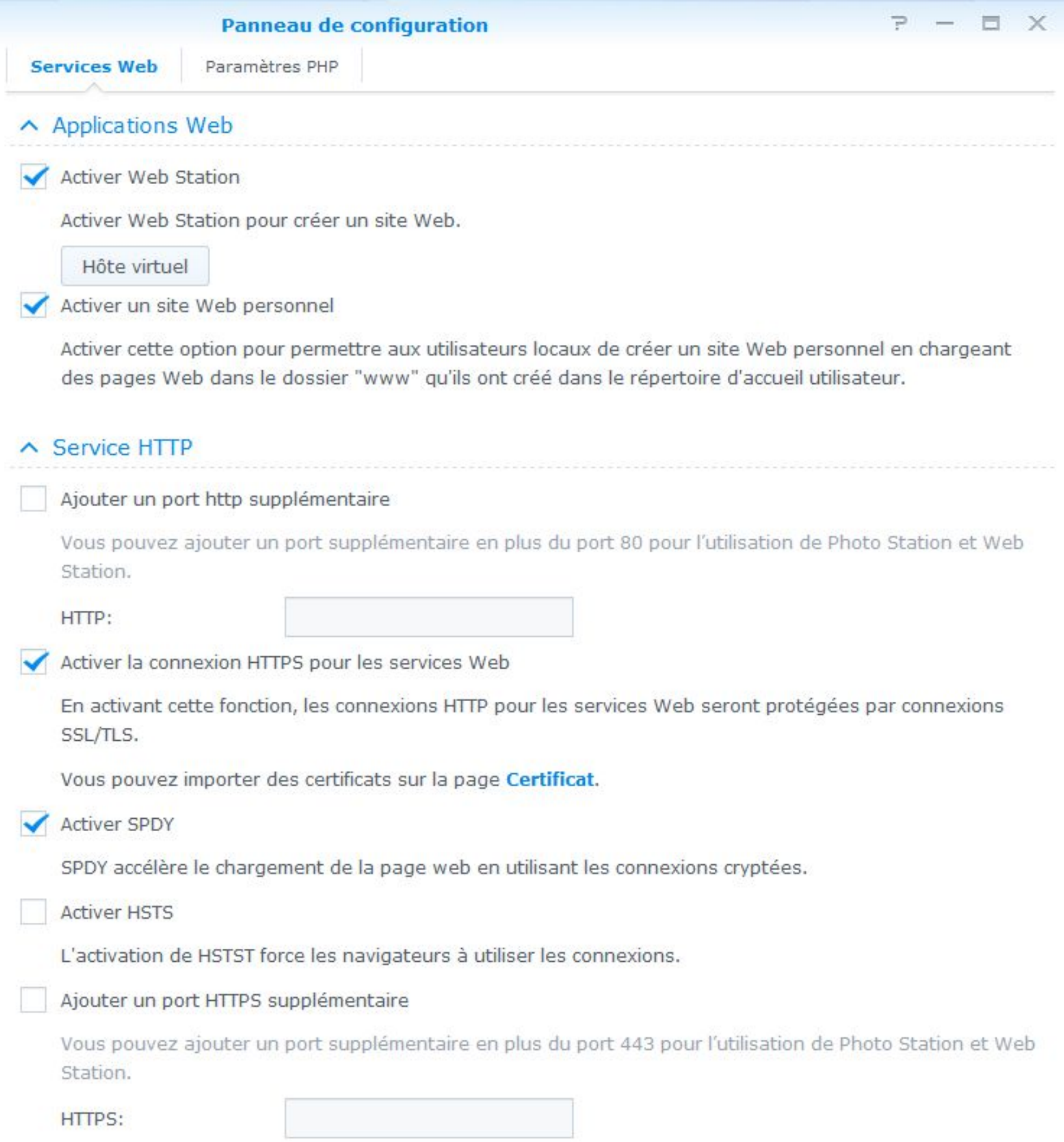